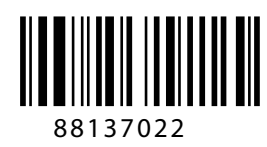

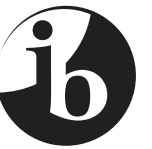

International Baccalaureate® Baccalauréat International **Bachillerato Internacional** 

## **INFORMÁTICA NIVEL MEDIO PRUEBA 2**

Viernes 15 de noviembre de 2013 (mañana)

1 hora 30 minutos

INSTRUCCIONES PARA LOS ALUMNOS

- No abra esta prueba hasta que se lo autoricen.
- Responda a todas las preguntas.
- Para esta prueba se requiere una copia nueva del estudio de caso de **Informática**.
- La puntuación máxima para esta prueba es de [70 puntos].

*Responda a todas las preguntas.*

**1.** Considere la matriz datos y el fragmento de código que se muestra a continuación.

```
[0] [1] [2] [3] [4] [5]
datos | -2 | 2 | 4 | 3 | 0 | -1
public double[] procesar(double[] matrizEntrada)
{
    int n = matrizEntrada.length;
    double[] matrizSalida = new double[n];
    for(int i=1; i \le n-1; i = i+1)
    {
        matrixSalida[i]=matrixEntrada[i-1]+ matrixEntrada[i]+ matrix[matrizSalida[i] = matrizSalida[i] / 3.0;
    }
    return matrizSalida;
}
```
 Al método procesar se lo llama mediante la instrucción double[]  $d = processar(data)$ ;

 (a) Copiando y rellenando la tabla siguiente, rastree el método procesar para esta llamada y muestre los contenidos de la matriz matrizSalida después de cada iteración del bucle. *[4 puntos]*

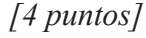

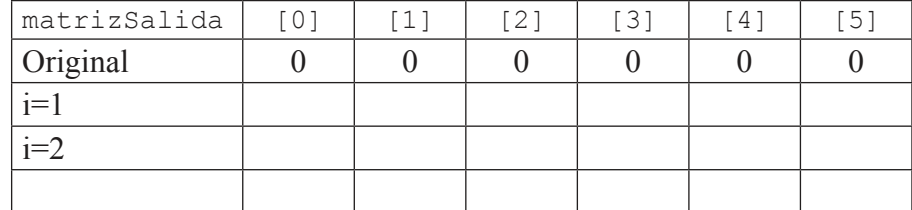

- (b) Indique qué efecto tiene el método procesar() sobre los valores de la matriz datos. *[1 punto]*
- (c) Esboce por qué el bucle no puede empezar y finalizar en los índices del primer y el último elemento de la matriz de entrada. *[2 puntos]*
- (d) Construya instrucciones para modificar el método procesar() para que el primer y el último elemento de la matriz de salida también se procesen. El primer elemento de la matriz de salida será la media de los dos primeros elementos de la matriz de entrada. El último elemento de la matriz de salida será la media de los dos últimos elementos de la matriz de entrada. *[2 puntos]*

*(Esta pregunta continúa en la siguiente página)*

*(Pregunta 1: continuación)*

De igual forma, para la matriz bidimensional datos2 que se muestra a continuación, se puede calcular un valor medio para cada elemento interior.

 El valor medio para el elemento interior marcado con una **X** es la media de sí mismo y sus cuatro vecinos que están marcados como **A**, **B**, **C** y **D**.  $(media = (X+A+B+C+D)/5,0).$ 

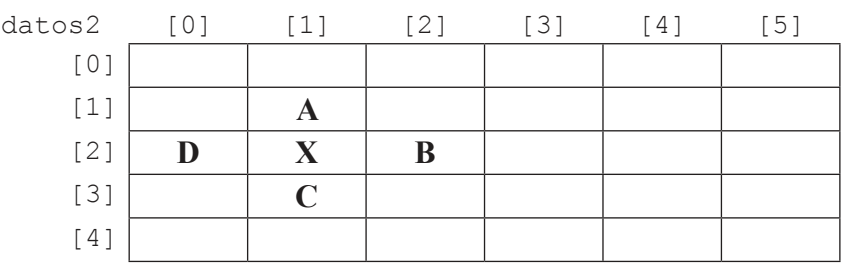

- (e) Construya un fragmento de código que calcule la media del valor datos2[1][4]. *[2 puntos]*
- (f) El método procesar2(double[][] matriz2Entrada) rellena la matriz bidimensional de salida matriz2Salida[][] de forma que:
	- • cada elemento interior de la matriz matriz2Salida sea la media del elemento correspondiente y sus cuatro elementos vecinos (como se explicó anteriormente) en la matriz matriz2Entrada
	- • todos los elementos de los extremos de matriz2Salida mantienen como valor por defecto cero.

 Construya el método procesar2(), al cual se llama en la instrucción double $[|]$  e = procesar2(datos2). Se ofrece a continuación el inicio del método.

```
public double[][] procesar2(double[][] matriz2Entrada)
{
 . . .
} [6 puntos]
```
 (g) Esboce cómo se podrían asignar a los elementos de los extremos de matriz2Salida valores iguales a la media del elemento correspondiente y sus elementos adyacentes de la matriz matriz2Entrada. *[3 puntos]*

**2.** Se ha desarrollado un programa para ayudar a gestionar granjas. La clase siguiente se usa para crear objetos que representan campos de una granja.

```
public class CampoGranja
{
  String NombreCampo; // Nombre único del campo
  int tamañoCampo; // Tamaño del campo en metros cuadrados
  int tipoSuelo; // Valor que indica la acidez del suelo
  int tipoFertilizante; // Valor que indica el tipo de fertilizante
  int tipoCosecha; // tipo de cosecha: 1=Maíz, 2=Haba de soja, 3=Alfalfa, etc.
}
```
- (a) (i) Construya un objeto CampoGranja vacío llamado primerCampo. *[1 punto]*
	- (ii) Construya las instrucciones que asignen un valor de 12.000 metros cuadrados para un campo denominado "Back forty" al objeto primerCampo. *[2 puntos]*
	- (iii) Construya las instrucciones que asignen valores al objeto primerCampo, indicando que tiene un valor de acidez del suelo de 8 y que el tipo de cosecha es habas de soja. *[2 puntos]*

 El programa almacena los datos para todos los campos en una única matriz de objetos de tipo CampoGranja denominada todosLosCampos[]. El tamaño de la matriz es superior al número de objetos CampoGranja. Los elementos del final de la matriz que no se han usado tienen valor null. El número actual de campos se almacena en la variable númeroDeCampos.

 (b) Construya el método encontrarElMayor(), que devuelva el tamaño del mayor campo de la matriz. Se ofrece a continuación el inicio del método.

```
int encontrarElMayor(CampoGranja[] todosLosCampos, int númeroDeCampos)
 {
    …
 } [4 puntos]
```
 La matriz todosLosCampos[] debe estar ordenada de forma que todosLosCampos[0] sea el objeto CampoGranja que representa al campo de mayor tamaño, todosLosCampos[1] sea el segundo, etc.

- (c) Construya un método llamado insertarCampo() que añada un nuevo objeto CampoGranja en la posición correcta de la matriz todosLosCampos[]. *[7 puntos]*
- (d) Describa **una** ventaja y **una** desventaja de que el tamaño de la matriz todosLosCampos[] sea mayor que el número de objetos CampoGranja. *[4 puntos]*

*Para esta pregunta se requiere el uso del estudio de caso.*

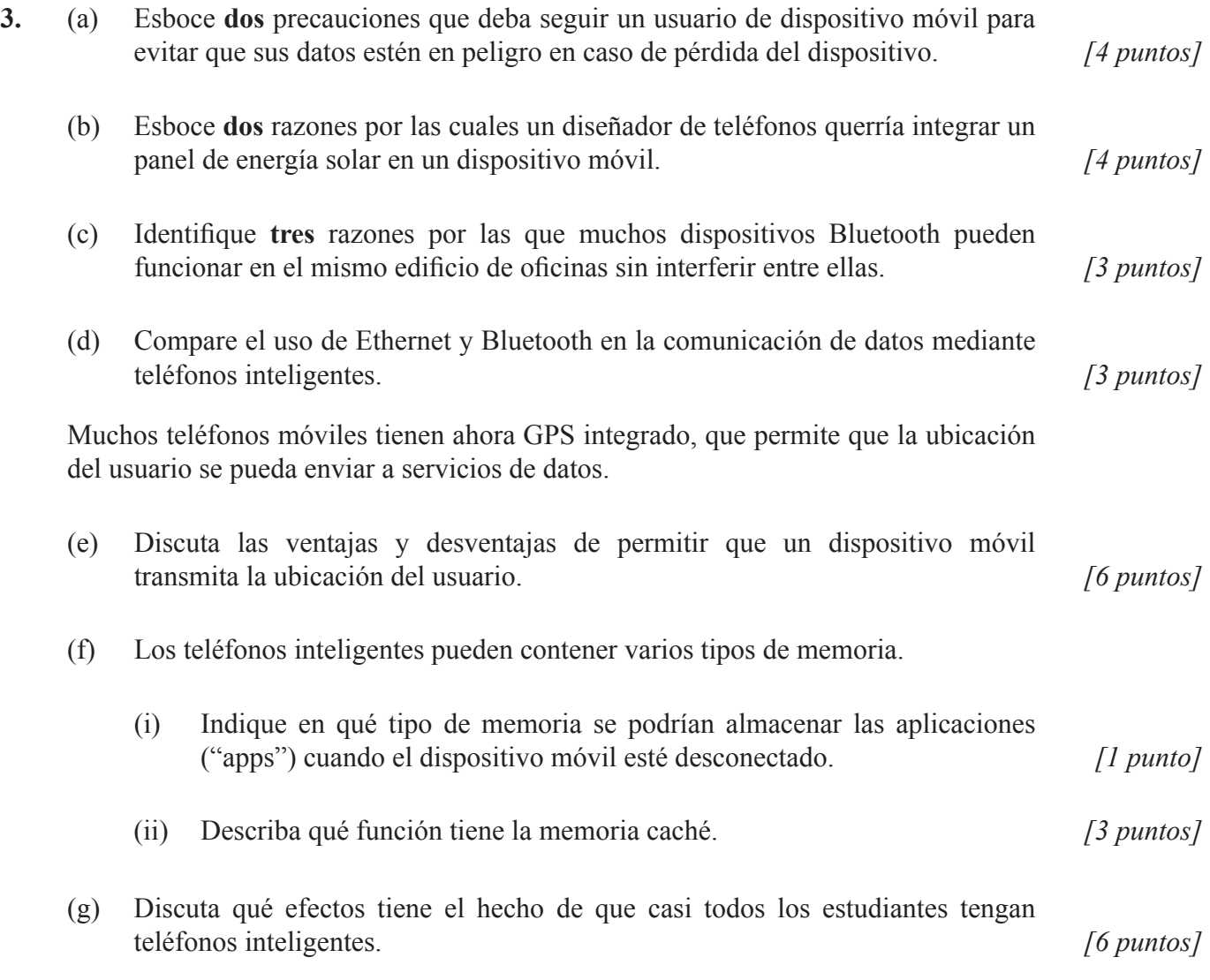